<<Visual Basic

书名:<<Visual Basic程序设计教程>>

- 13 ISBN 9787030311085
- 10 ISBN 7030311086

出版时间:2011-8

页数:305

PDF

更多资源请访问:http://www.tushu007.com

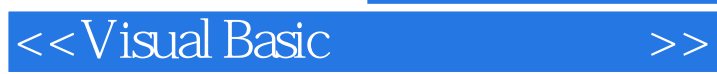

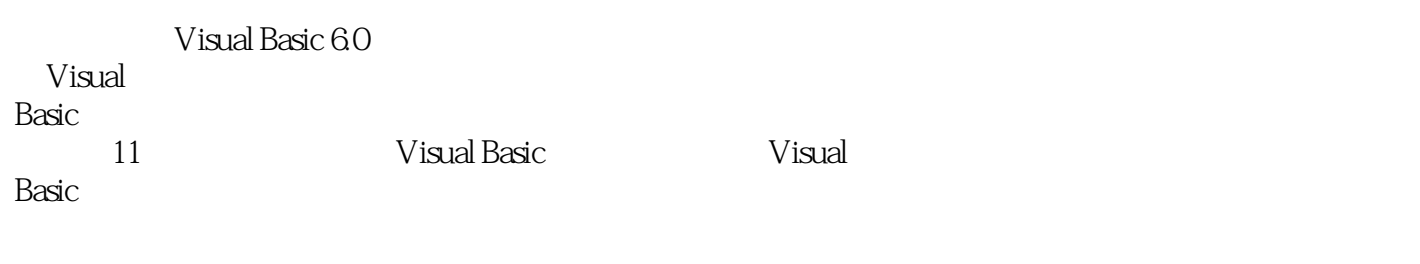

Visual Ba Wisual Basic extension of the property of the property of the set of the set of the set of the set of the set of the set of the set of the set of the set of the set of the set of the set of the set of the set of the set of the se

 $<<$ Visual Basic $>>$ 

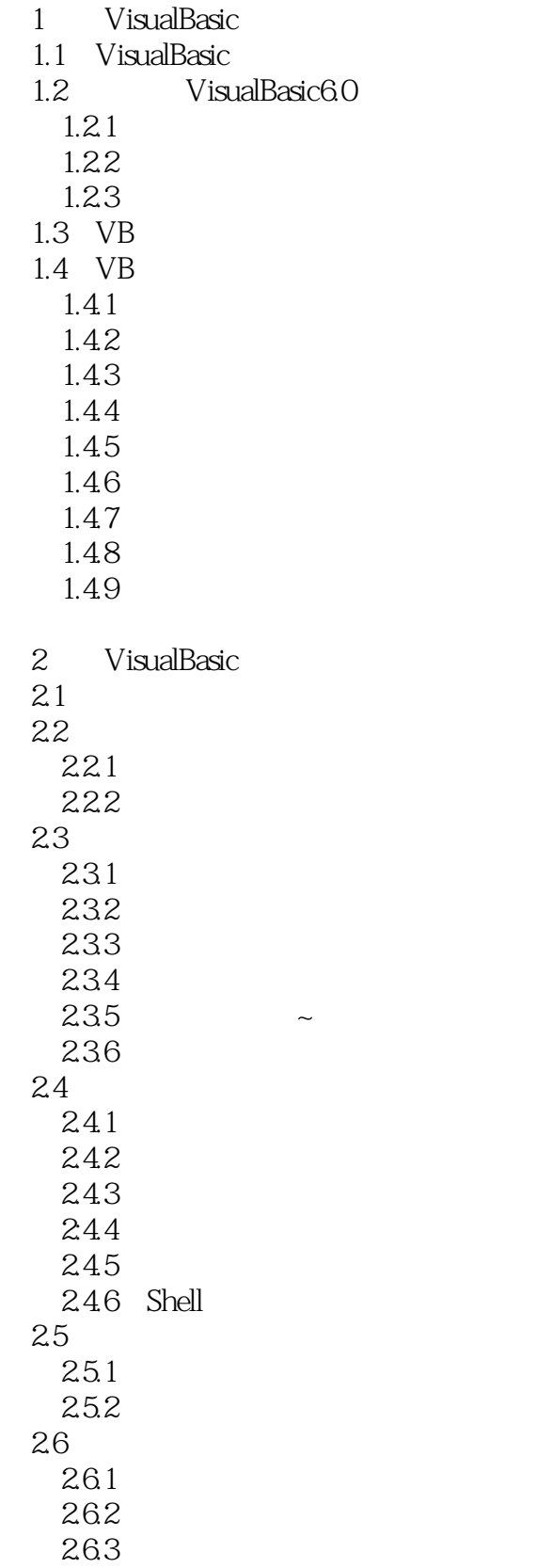

<<Visual Basic

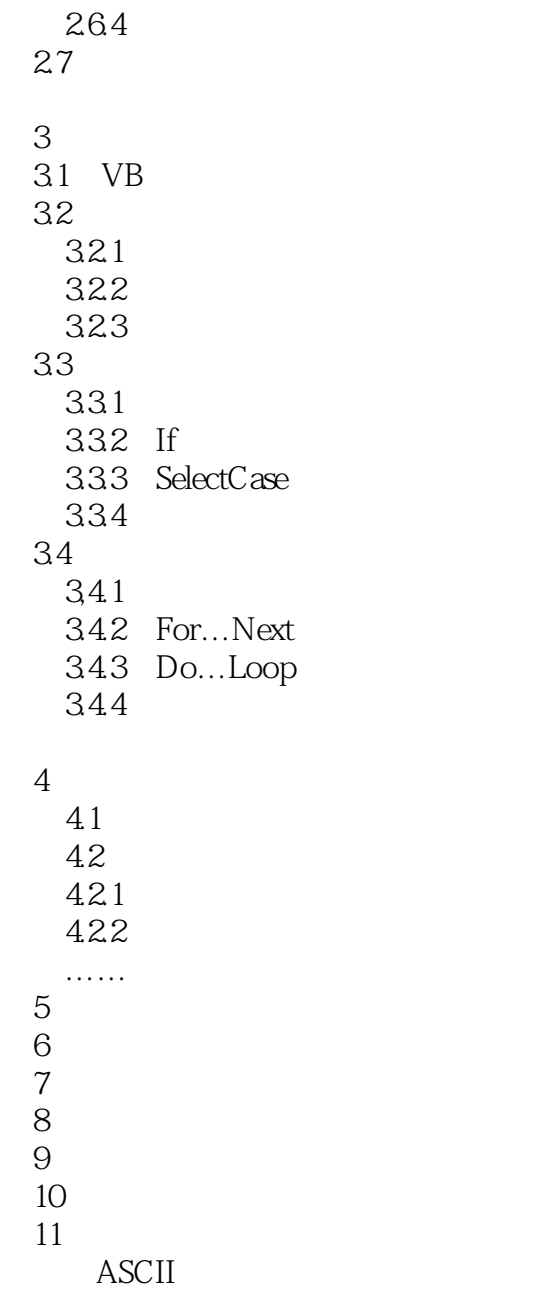

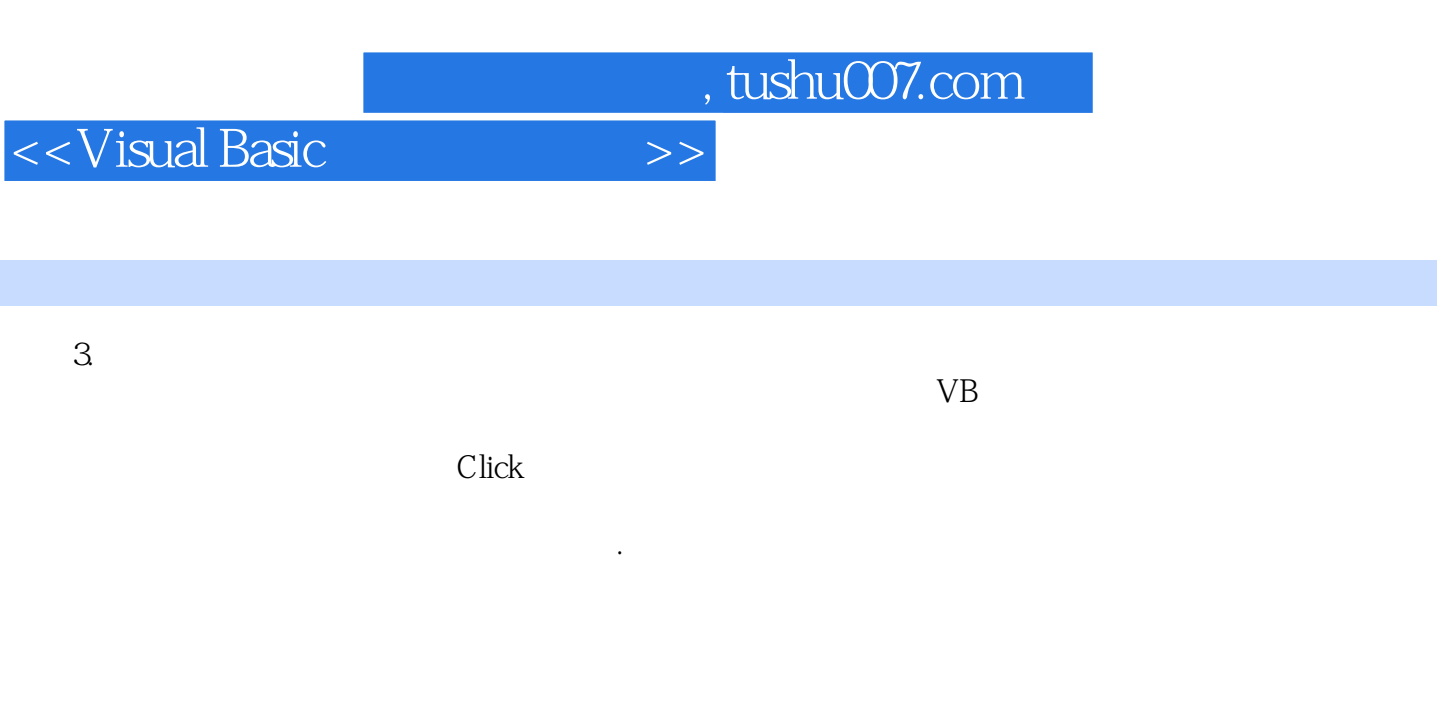

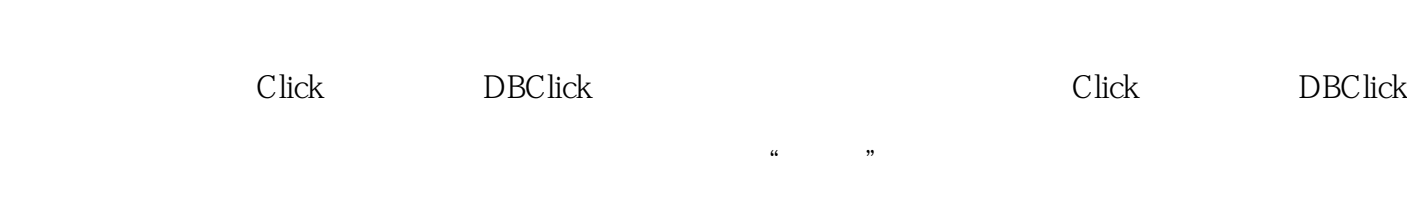

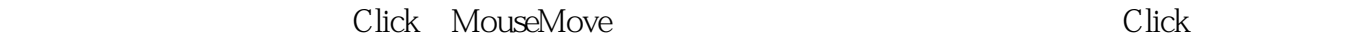

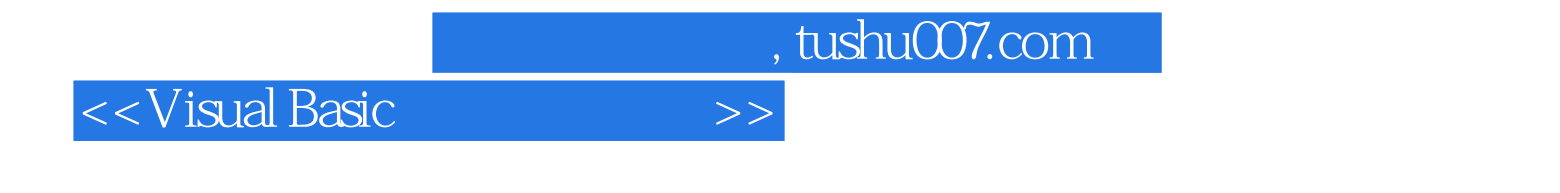

《普通高等教育"十二五"规划教材·计算机系列规划教材:Visual Basic程序设计教程》面向应

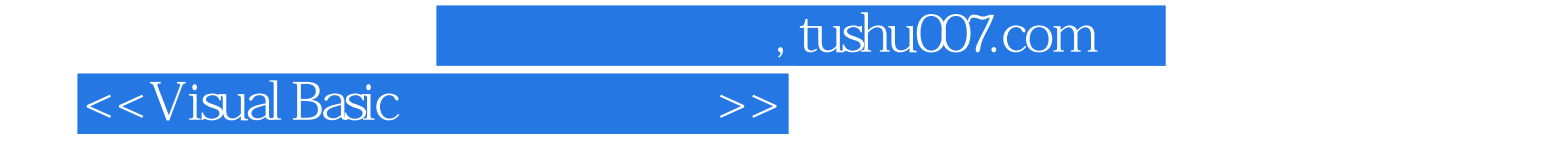

本站所提供下载的PDF图书仅提供预览和简介,请支持正版图书。

更多资源请访问:http://www.tushu007.com